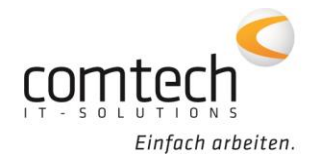

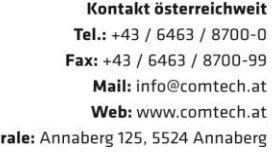

**Zent** 

Österreich-Ost: Schneeberggasse 90, 2700 Wr.Neustadt Österreich-West: Wüstenrotergasse 8, 6200 Jenbach Österreich-Süd: Andritzer Reichsstraße 26, 8045 Graz / 2. OG / Top 25 Österreich-Mitte: lakob-Haringer-Str. 1. 5020 Salzburg Salzburg-Stadt, Techno-Z Gebäude 1, EG

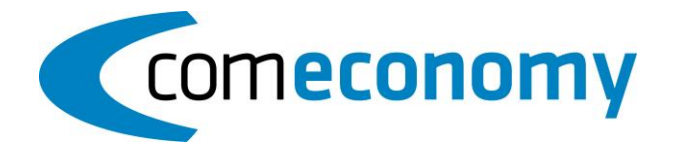

## **24. September 2018**

## **Neue Funktionen:**

- Im Fenster für die Bieterlückenerfassung wird nun der freie Belegzeilentext angezeigt.
- Das Feld Vulgoname kann nun in der Adress-Auswahlliste angezeigt werden.
- Wird ein Ö-Norm Angebot über die Funktion "in neuen Beleg kopieren" in ein Angebot kopiert, so besteht nun die Möglichkeit Ö-Norm Dateien und Informationen in den neuen Beleg zu kopieren, so dass auch der neu erzeugte Beleg als Ö-Norm Datei exportiert werden kann.
- Bei der Miele-Preiswartung ist es nun möglich, eine Neuanlage für die gängigsten Vertriebsartikel und Ersatzteilartikel automatisiert zu starten.
- Wird die Funktion "commobile Dokumente für diesen Geschäftsfall anzeigen" in einem Geschäftsfall gestartet, welcher noch keinen commobile Dokumenten Ordner hat, so wird jetzt diese Ordnerstruktur erzeugt.

## **Behobene Probleme:**

- Die Einstellung der Einkäufergruppe (EKG) wurde bei der E-Rechnung nicht zum Profil gespeichert.
- Beim Exportieren eines Angebotes nach A2063 war das Feld "Bietername" nicht als Pflichtfeld definiert.
- Bei einem Gesamtnachlass vor Gesamtsumme (Nachlass) kleiner als 1%, wurde die Drucksumme nicht korrekt ausgegeben.
- Geschwindigkeitsverbesserung beim Kopieren von Belegzeilen.
- Das Feld "Kz.Favorit" für den Artikelstamm war für den Import nicht verfügbar.
- Beim Ändern der Rechnungskundennummer in einem Reparaturauftrag konnte der Fehler "Die Kundennummer der Lieferadresse ist ungültig" auftreten.
- In der Belegsuche wurde bei nicht mehr Ziel-Verfügbaren Hauptbelegen das falsche Symbol angezeigt.
- Beim commobile Belege Import wurden die Bilder bei manueller Geschäftsfall-Zuordnung nicht in den Geschäftsfall Dokumenten Ordner übernommen.
- Eine leere Artikelbezeichnung wurde bei gesetzter Option "Artikeltexte nicht warten" nicht gewartet.
- Artikel mit 10% MwSt. wurden bei der Miele Suche und Preiswartung nicht berücksichtigt.